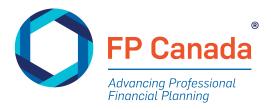

## The October Guide to the QAFP Examination will be available in late April.

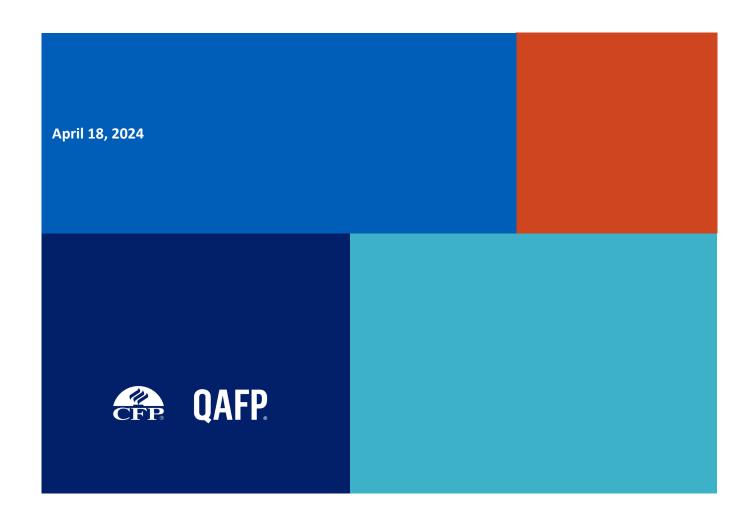